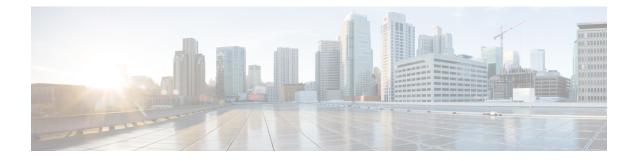

# **Default APN Selection Based on Context ID**

This chapter describes the following topics:

- · Feature Summary and Revision History, on page 1
- Feature Description, on page 1
- Configuring Default APN Selection Based on Context ID, on page 2

### **Feature Summary and Revision History**

#### **Summary Data**

| Applicable Product(s) or Functional Area | SGSN                                                                                    |
|------------------------------------------|-----------------------------------------------------------------------------------------|
| Applicable Platform(s)                   | ASR 5000                                                                                |
| Feature Default                          | Disabled - Configuration Required                                                       |
| Related Changes in This Release          | Not applicable                                                                          |
| Related Documentation                    | <ul> <li>Command Line Interface Reference</li> <li>SGSN Administration Guide</li> </ul> |

#### **Revision History**

| First Introc | luced. | 21.16 |  |
|--------------|--------|-------|--|
|              |        |       |  |

### **Feature Description**

Default APN Selection Based on Context ID feature adds the flexibility to select the subscription APN with given context ID when requested APN is not found in subscription. The default APN feature is invoked and is used to determine if the activation can be allowed by substituting the requested APN for one in subscription. The SGSN uses the subscribed APN which matches the configured context id.

Multiple Trigger Feature supports multiple instances of same of cli "apn-selection-default" where we can configure multiple default APNs based on different configuration. SGSN selects the first matched instance

and CLI instance's will be Stored in the same order in which it is defined during the configuration. The "apn-selection-default" and the order of cli "apn-selection-default" decides the priority. The context ID feature should be configured first to take the highest priority. This feature can be used with other features like first-subscription and lowest-context-id. This feature is CLI controlled.

## **Configuring Default APN Selection Based on Context ID**

This section provides information on the CLI commands to configure Default APN Selection Based on Context ID.

### **Configuring APN Selection Default**

Use the following configuration to enable APN Selection Default.

### configure

```
apn-remap-table remap_table_name
apn-selection-default context-id context_id_value [ orig-apn ]
no apn-selection-default context-id context_id_value
end
```

#### NOTES:

- no : Removes the subscription of APN based on context id.
- apn-selection-default context-id : Specifies that the APN will be used as the Default APN.
- **context-id** *context\_id\_value*: Specifies the usage of APN in subscription record with context ID matching the PDN type if normal APN selection fails. *context\_id\_value* must be an integer between 1 and 15.
- orig-apn: Sends the original APN in the ACTIVATE\_DEFAULT\_BEARER\_REQUEST message to the UE.